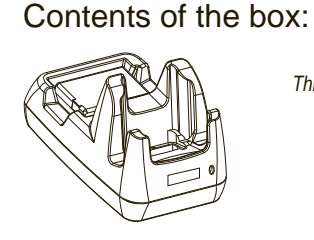

## **Features: Front**

*The Docking Station*

*This Guide*

**Features: Back, Ports, And Battery Charge Well Getting Started**

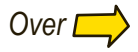

Allow the NEO and the spare battery to charge for three hours before first use.

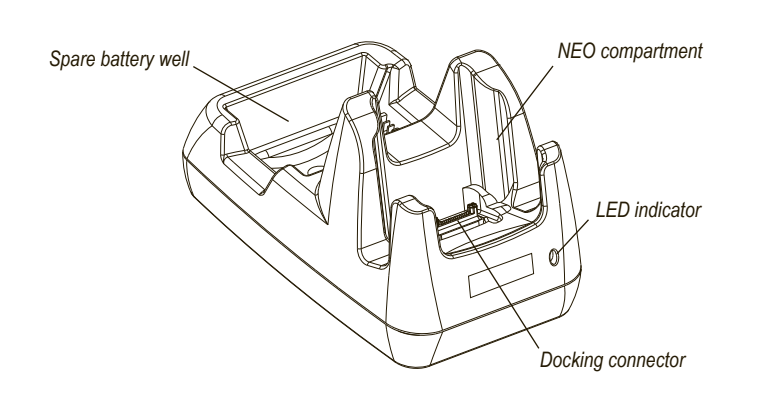

Note: Full battery performance is only reached after the first few charge/discharge cycles.

adaptor may already be fitted with the plug you need. 1 **Choose a plug for the universal power adaptor.** The

> Note: Use only the universal AC power supply approved by Psion Teklogix for use with the Docking Station.

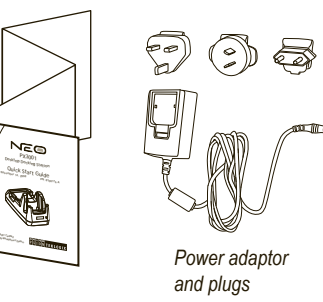

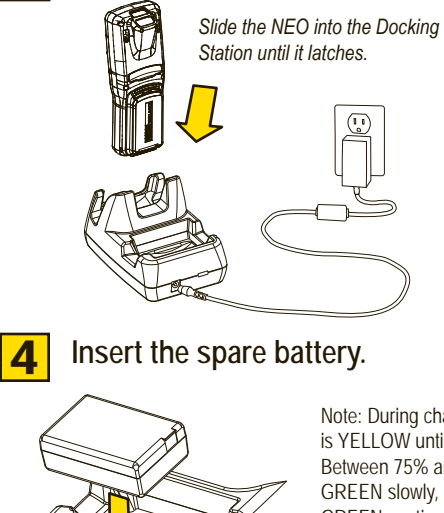

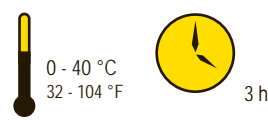

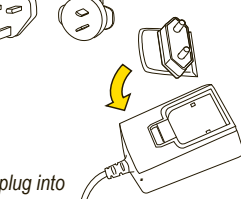

2 **Connect the Docking Station to external power.**

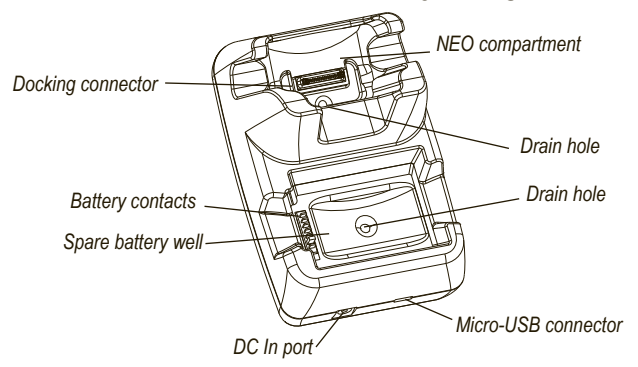

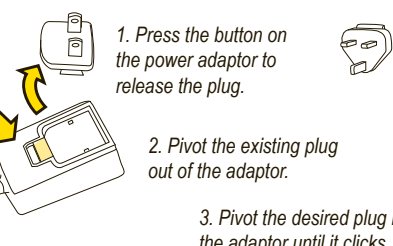

*3. Pivot the desired plug into the adaptor until it clicks.*

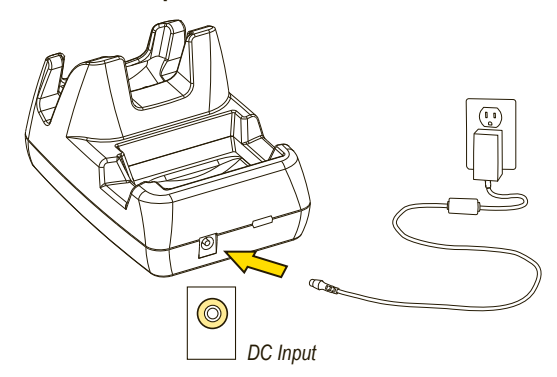

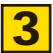

## **3** Insert the NEO to charge its battery.

*USB Micro-AB to A cable*

Note: During charge, the LED indicator on the NEO is YELLOW until charging reaches 75%. Between 75% and 95% the indicator flashes GREEN slowly, and, above 95%, the indicator is GREEN continuously.

The LED indicator on the Docking Station behaves the same when a spare battery is being charged.

The Desktop Docking Station can be fixed to the optional Wall Mount Bracket (model PX3011), or to another surface, by two broad-headed screws.

## **Mounting The Desktop Docking Station**

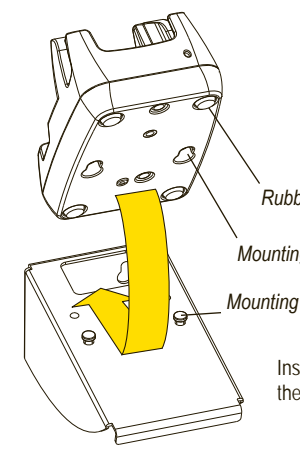

*Mounting screw (quantity 2)* 

*Mounting holes (quantity 2)*

*Rubber feet (quantity 4)*

Insert the screws into the holes on the base of the unit, then slide the unit towards the back to secure it.

Note: The position of the mounting holes is indicated by markings on the front and sides of the Desktop Docking Station.

*ISO 9001 Certified Quality Management System*

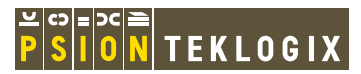

# Quick Start Guide

**To connect the Docking Station to a host computer:**

The NEO in the Docking Station acts as a USB Client.

Psion Teklogix and NEO are trademarks of Psion Teklogix Inc. Other product names mentioned in this document are trademarks or registered trademarks of other hardware, software, or service providers and are used herein for identification purposes only.

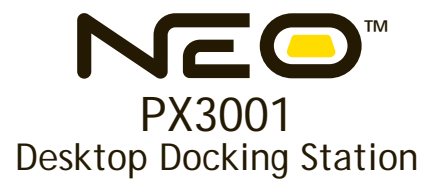

### **Location Guide For Mounting Screws**

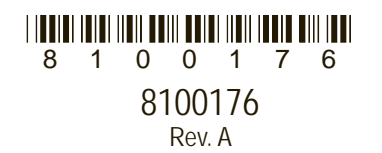

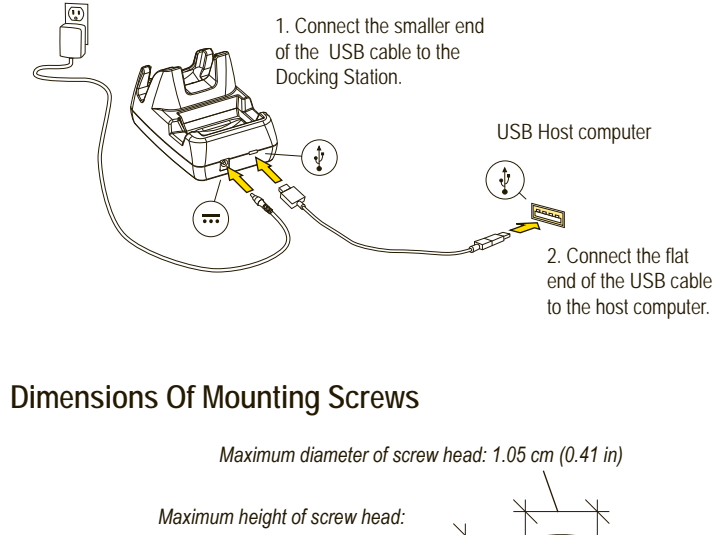

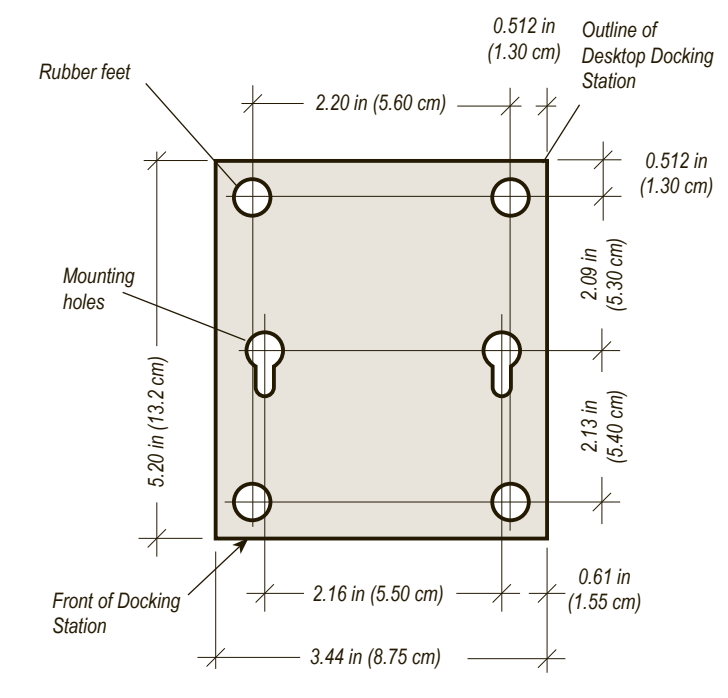

*The mounting screws are M4 x 6mm panhead screws.*

*0.65 cm (0.26 in) Maximum diameter of screw shaft:*

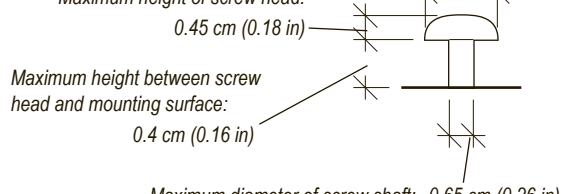

November 14, 2008 PN: 8100176.A

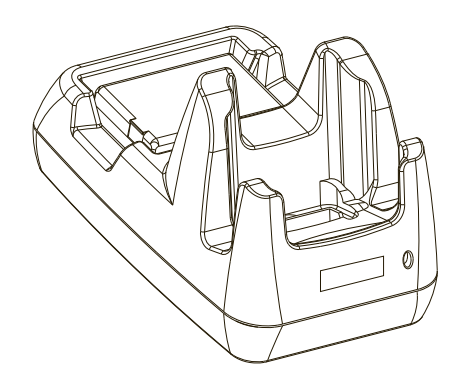